# **UOBKayHian** your trusted broking partner

#### T e c h n i c a l M a g i c , I s s u e 8 9 Tuesday, 11 November 2014

## ี**เจาะลึก Technical ตอน Donchian Channel** (ทำกำไร)

กลับมาพบกันอีกครั้ง คราวที่แล้ว จารย์ตี่เล่าไปถึงเรื่องของ แนวคิดในการลงทุนตามแนวโน้ม โดยมีวิธีการตัดสัญญาณรบกวน เล็กๆ ที่จะทำให้ไขว้เขวออก ด้วยกรอบสูงสุดและต่ำสุดใน 1 เดือน ซึ่ง ้มีต้นกำเนิดมาจาก Richard Davoud Donchian จนทำให้เขาได้รับการ ยกย่องว่าเป็น <u>บิดาแห่งการเล่นหุ้นตามแนวโน้ม</u> (Father of Trend Following) ฉบับนี้ เราจะมาดูกันต่อครับว่า หากนำแนวคิดดังกล่าวมา ใช้ทำกำไรแล้ว จะเกิดผลลัพท์เป็นอย่างไรบ้าง

#### กฎสำหรับการเทรด ตาม Donchian Channel

เพื่อไม่ให้ต้องติดตามหน้าจอตลอดเวลา ในที่นี้ กฎสำหรับ สร้าง **Donchian Channei** จึงจะใช้เพียงข้อมูลราคาปิดเท่านั้น (ไม่สน High/Low)

้ส่วนสัญญาณสำหรับการซื้อก็คือ การที่ราคาปิดอยู่สูงกว่า ระดับ Donchian Upper (ของวันก่อนหน้า) เป็นครั้งแรก (ใครอยาก ขับซ้อนหน่อย ก็อาจจะใช้สัญญาณการปิดสูงกว่าครั้งที่สอง สาม เป็น ้การซื้อเพิ่มก็ได้ครับ แต่ในที่นี้เพื่อความง่ายจะสมมติให้มีการซื้อเพียง ไม้เดียว)

ี สัญญาณขาย จะเกิดเมื่อ ราคาปิดอยู่ต่ำกว่าระดับ Donchian Lower เป็นครั้งแรก

ดังนั้นหน้าที่ของนักลงทุนในแต่ละวันก็แค่ เปิดดูหน้าจอหลัง ตลาดปิด เพื่อดูว่าราคาปิดของหุ้นที่สนใจเข้าเกณฑ์ชื้อ/ขายหรือไม่ หากเข้าเกณฑ์ก็แค่ทำการซื้อ/ขายที่ราคาเปิดของวันทำการถัดไป

เรียกได้ว่าวิธีการนี้ น่าจะ<u>ทำให้นักลงทุนทำงานปกติ พร้อม</u> <u>กับลงทุนไปด้วยได้อย่างสบายๆ</u>

#### ีผลลัพท์ของการเทรดตาม Donchian Channel

ิ ภาพตัวอย่างสัญญาณบน SET Index ในปีนี้ จะเห็นว่ามีสัญ

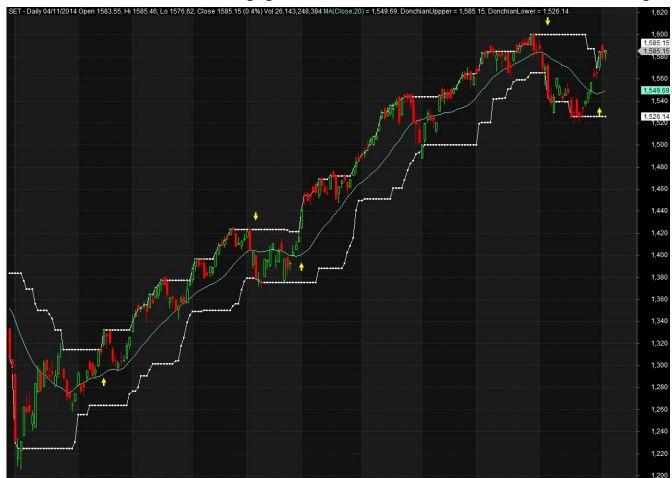

์ ญาณซื้อครั้งแรกเมื่อราคาปิดวันที่ 17 เดือน 2 ขึ้นสูงกว่า Donchian Upper จึงทำการเข้าซื้อที่ราคาเปิดในเช้าวันถัดไปคือ 18 เดือน 2 จากหลังราคาวิ่งขึ้นได้เกือบ 3 เดือน วันที่ 8 เดือน 5 Donchian Lower ก็ต่ำลงเป็นครั้งแรก จึงเป็นสัญญาณให้ขายใน เช้าวันที่ 9 เดือน 5

อีกครั้งหนึ่งคือ เกิดสัญญาณซื้อ 2/6 และขาย 6/10 รวมถืออีก 4 เดือน ล่าสุดเกิดสัญญาณซื้ออีกครั้งเมื่อปลายเดือนที่ แล้ว

รวมทั้ง 2 ครั้ง ก็ได้ผลตอบแทนมา ราว 10% แบบไม่ ี่ ต้องคิดอะไรมาก แต่แบบนี้ ถือว่าทดสอบแบบเข้าข้างตัวเองครับ เพราะเป็นช่วงขาขึ้น ยังไง ๆ ก็มีกำไร

ดังนั้นขอทดสอบช่วงกว้างขึ้นหน่อยครับ เอาปี 1994 ถึงปัจจุบัน 2014 ซึ่งดัชนีวิ่งจาก 1700 จุด ไปเหลือ 200 จุด แล้วกลับมาที่ 1600 จุด

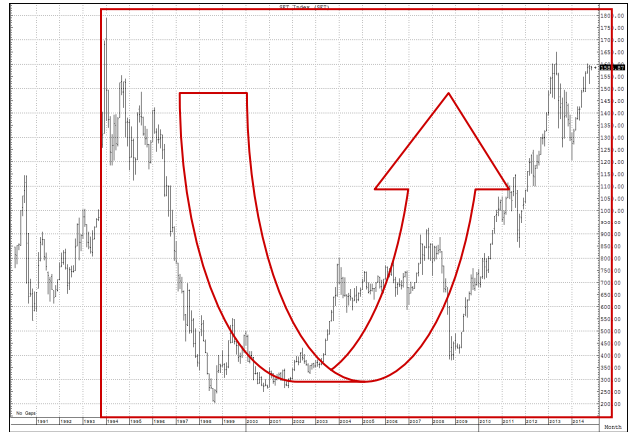

พูดง่ายๆ ก็คือ คนที่ซื้อแล้วถือ ถ้าไม่รวมปันผล จะยังไม่ มีกำไรเลย แถมขาดทุนนิดหน่อยด้วยซ้ำ (ติดลบ 7%)

แล้วถ้าใช้ **Donchian Channel** จะเป็นอย่างไร...

พบว่าตลอด 20 ปี มีการเทรด 67 ครั้ง กำไร 33 และ ี ขาดทน 34 ครั้ง (ความแม่น 50:50) แต่ตอนจบจากเงิน 1 แสน ิบาทตอนต้น จะเพิ่มเป็น 538,297 บาท กำไร 438% (คิดเป็น ผลตอบแทนเฉลี่ยแบบทบต้น 8.4% ต่อปี)

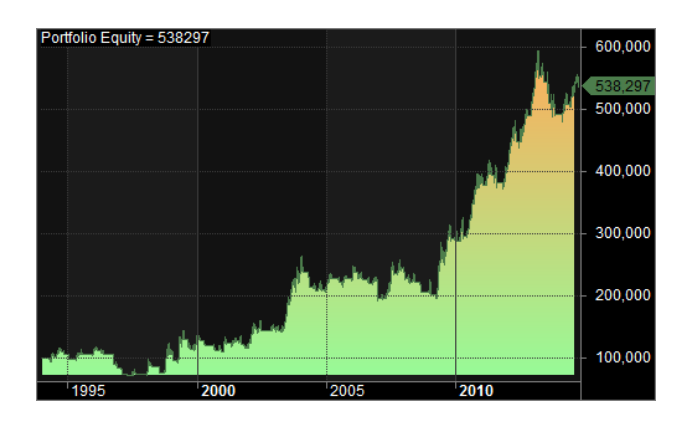

your trusted broking partner

#### Technical Magic, Issue 89

Tuesday, 11 November 2014

้ถึงตรงนี้นักลงทุนบางคนคงเริ่มคิดว่า แค่ลากเส้น High / Low เพื่อสร้าง **Donchian Channel** แล้วเทรด ยังมีกำไรอย่างนี้ หากใช้เครื่องมือสมัยใหม่ขึ้นมาหน่อย คงได้กำไรมากขึ้นไปอีก

UOBKayHian

้อย่างที่ว่าครับ ชิงยิ่งแก่ยิ่งเผ็ด จารย์ตี่ลองทำการทดสอบ ช่วงเดียวกัน โดยใช้การเทรดด้วยสัญญาณจากการตัดของ MACD ์ กับ Signal (ซึ่งใช้การคำนวน Exponential Moving Average ที่ ี ซับซ้อนกว่า **Donchian Channel** มาก) กลับมีความแม่นยำไม่ถึง ี ครึ่ง คือแค่ 40:60 แถมซื้อขายถึง 188 ครั้ง มากกว่า **Donchian** Channel 3 เท่า แต่ผลตอบแทนกลับได้แค่ครึ่งหนึ่งของ Donchian **คือได้เพียง 215%** 

้เรียกได้ว่า ต้องคำนวณเลขยากๆ แถมคอยตั้งหน้าตั้งตา ้ตะลยเทรดแทบแย่ แต่ผลลัพท์ที่ได้ไม่ค้มกับความพยายามเลย

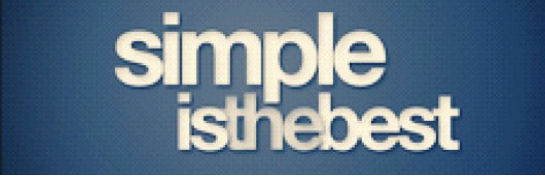

### สร้างพอร์ตด้วย Donchian Channel

ต่อไปนี้เป็นการสร้างพอร์ตตัวอย่าง ที่ใช้การเทรดด้วย **Donchian Channel** 

การเทรดโดยหวังกำไรจากส่วนต่างราคาหรือ Canital Gain นั้น จะไม่มีทางทำกำไรได้ ตราบใดที่ราคาห้นไม่ขึ้น ดังนั้น การสร้างพอร์ตในที่นี้ จะสร้างโดย เลือกที่มีพื้นฐานดี ซึ่งคาดว่าจะ ี ราคาจะต้องปรับขึ้นสะท้อน (แต่ไม่รู้เมื่อไหร่) ดังนั้น

1. พอร์ตจำลองนี้จะลงทนเฉพาะห้นใน SET50

2. กระจายความเสี่ยงด้วยการแบ่งเงินเป็น 10 กอง ้เท่าๆ กัน เพื่อถือหุ้นที่มีสัญญาณในคราวเดียวกันหลายตัว แต่มาก ที่สุดไม่เกิน 10 ตัว

3. หุ้นตัวไหนเกิดสัญญาณซื้อก่อน ก็เข้าซื้อ แต่หากหุ้น ตัวนั้นเกิดสัญญาณซื้อในขณะที่พอร์ตมีห้นครบ 10 ตัวแล้ว ก็จะไม่ ทำการซื้อเพิ่ม

4. สัญญาณการซื้อขาย ใช้ Donchian Channel ล้วนๆ ไม่ สนใจปัจจัยอื่นใดอีก

ึกภูเกณฑ์มีเท่านี้ครับ ง่ายๆ ไม่ซับซ้อน ใครๆ ก็ทำได้ ด้วยเงินตั้งต้น 1 แสนบาท ในช่วงเวลา 20 ปีเดิม ที่ดัชนีไม่ไปไหน ี พอร์ตตัวอย่างของเรากลับเพิ่มมลค่าไปเป็น 2.3 ล้านบาท หรือ เพิ่มขึ้น 23 เท่าใน 20 ปี คิดเป็นผลตอบแทนทบต้น 16.3% ต่อปี

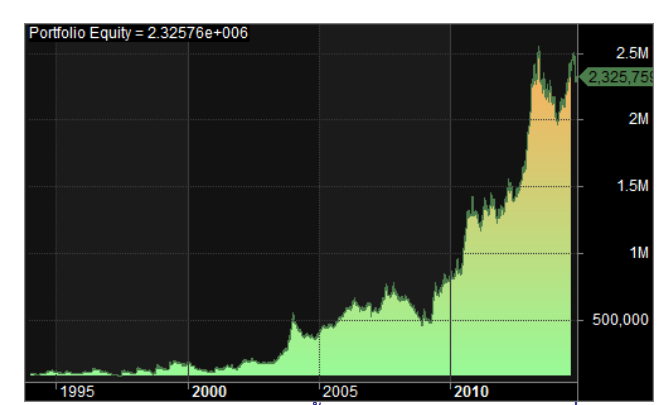

้อย่างไรก็ดี ด้วยวิธีนี้ เคยมีบางช่วงเหมือนกันที่ขาดทุน ต่อเนื่องจนเงินทุนร่อยหรอลงไปถึง 45% แต่ในที่สุดก็ทำกำไรตี กลับมาได้ทั้งหมด

สำหรับใครที่เชื่อคน ้ยากหน่อย คงจะเริ่มสงสัยว่า การ เลือกใช้หุ้นใน SET50 มาทดสอบ จะไม่เป็นการกรองแต่ห้นดีๆ มา เทรด จนทำให้ได้ผลดีเกินจริงไป หรือ เพราะในทางปฏิบัติจริงๆ ตอนนั้นเราไม่อาจรู้ได้ว่าอนาคต ห้นตัวใด จะอย่ใน SET50

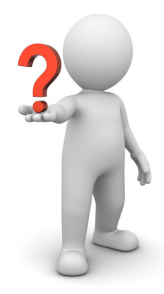

คิดไปก็จริงครับ จารย์ตี่เลยเปลี่ยนกลุ่มทดสอบใหม่ เป็น ห้นอะไรก็ได้ ขอแค่มีการเทรดเฉลี่ยถึงวันละ 20 ล้านบาท พร้อม ชื้อหมดครับ แบบนี้ก็มีสิทธิที่จะลงทั้งหุ้นพื้นฐานดีและหุ้นที่กำลัง เก็งกำไรทั้งหมด

้ผลกลับกลายเป็นว่า เมื่อมีกลุ่มหุ้นให้เลือกมากขึ้น จึง ้เกิดสัญญาณให้ซื้อขายมากขึ้น เรียกว่าเงินขยันขึ้น จึงทำกำไร ได้มากขึ้น จนเงินต้น 1 แสนบาท เพิ่ม 37 เท่ากลายเป็น 3.7 ล้านบาท หรือรวยขึ้นกว่าเดิมอีก 50% ที่เดียว

ไม่ว่าทางไหนก็มีแต่รวยครับ สำคัญว่าผู้ใช้ มีวินัย และ ือดทนพอหรือไม่เท่านั้นเอง...**จารย์ตี่** 

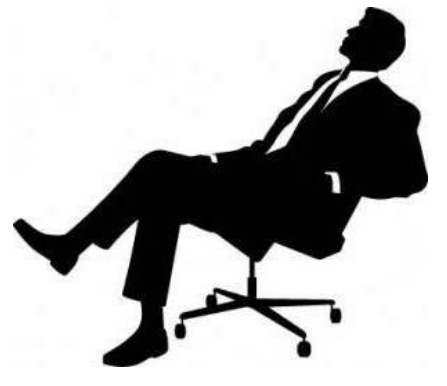

รายงานฉบับนี้จัดทำขึ้นโดยข้อมูลเท่าที่ปรากาแผล้อว่าเป็นที่มาใจก็ได้เต็มเกิดเป็นการในยากก็อนละความสมบูรณ์ของนั้นๆ โดยเริ่มทสไทย และแค่ไทย เประเทศไทย) จำกัด (มหาชม)<br>ผู้จัดทำขอสงวนสิทธิในการปลี่ยนเปลงความหินหรือประมาณภายนี้ค